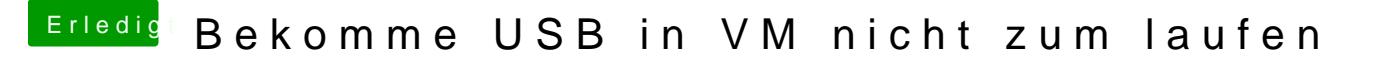

Beitrag von ralf. vom 15. August 2019, 14:31

Ich hatte jetzt gar nicht nach dem OS gefragt. Wenn es Snow Leopard is USB auf USB2 einzustellen.

[Oder so wie wie hier](https://www.hackintosh-forum.de/forum/thread/28149-anleitung-snow-leopard-mit-einer-iso-in-windows-virtualbox-installieren-auch-sky/?postID=286275#post286275) vorgehen